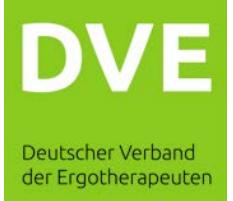

# FAQs für die virtuelle Mitgliederversammlung

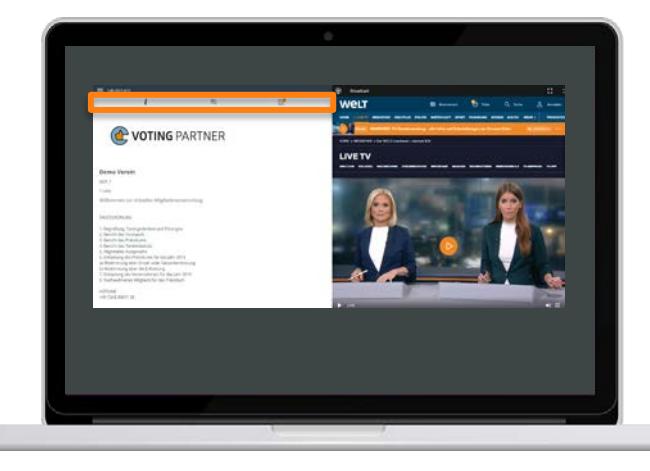

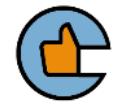

### Welche Endgeräte kann ich verwenden?

 $\overline{a}$ 

Auf dem ausgewählten Endgerät die Website [https://get.lumiagm.com](https://get.lumiagm.com/) öffnen und die bevorzugte Plattform auswählen.

**Empfehlung:** Bei Einbindung eines Webcasts ist die Nutzung der Web App nutzerfreundlicher.

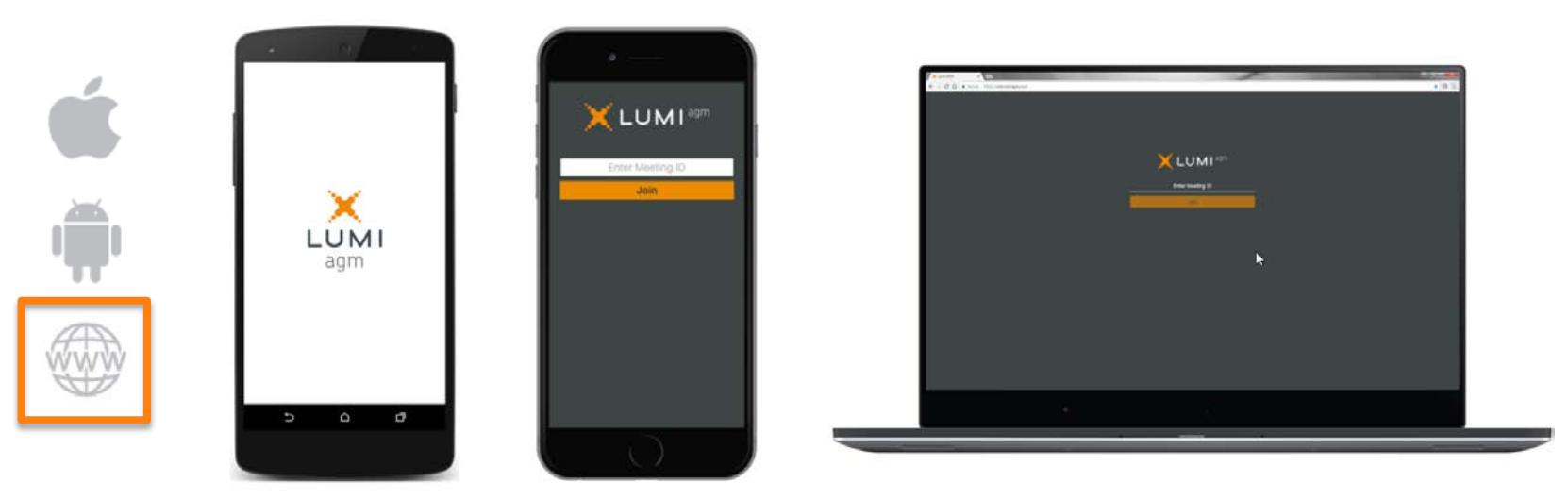

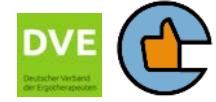

# Wie kann ich mich im Web anmelden / einloggen?

Nach dem Öffnen der Webseite, wird der/die Teilnehmende aufgefordert, eine neustellige Meeting-ID einzugeben.

Diese Meeting-ID dient der eindeutigen Identifikation und gibt der/dem Teilnehmenden seine Veranstaltung frei.

Bitte geben Sie diese ein und bestätigen mit "Join" oder "Teilnehmen".

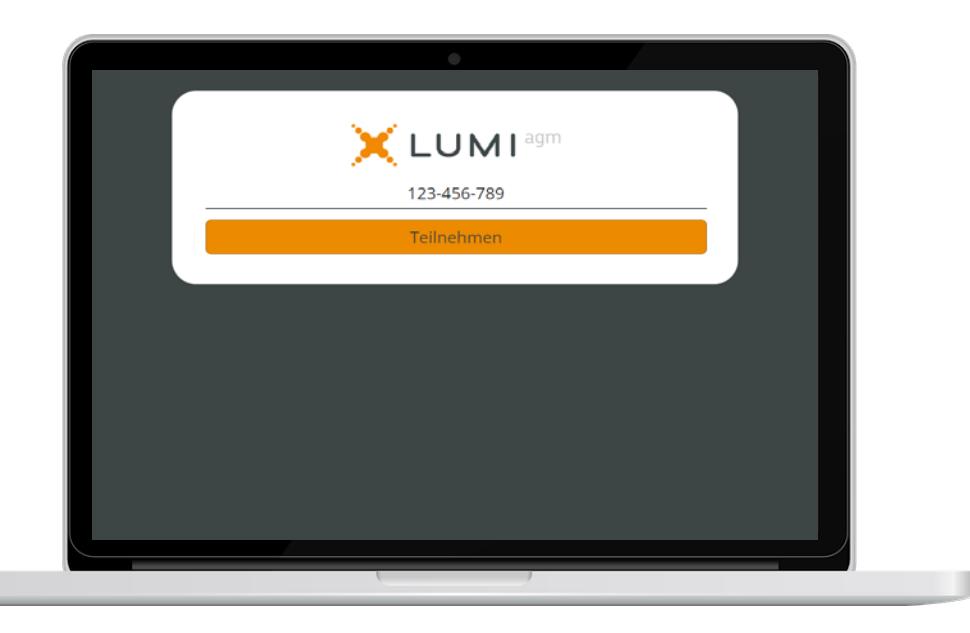

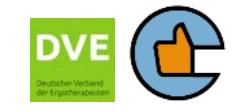

# Warum eine Zustimmungserklärung abgeben?

Ein sogenannter Disclaimer mit Hinweisen zum Datenschutz oder der virtuellen Abstimmung gibt Ihnen die Transparenz über die Verarbeitung und Speicherung Ihrer personenbezogenen Daten.

Ohne Annahme des Disclaimers erhalten die Teilnehmenden keinen Zugang zur Veranstaltung.

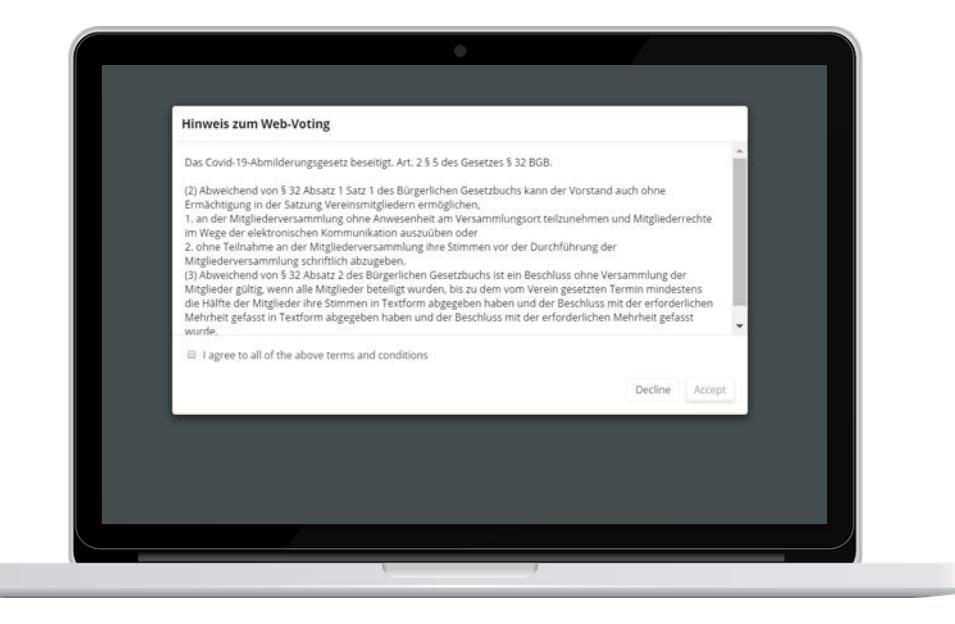

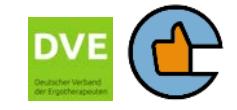

# Wie erfolgt denn meine persönliche Identifikation?

Geben Sie nach der Event ID und der Zustimmungserklärung Ihren Benutzernamen und das Ihnen mitgeteilte Passwort ein.

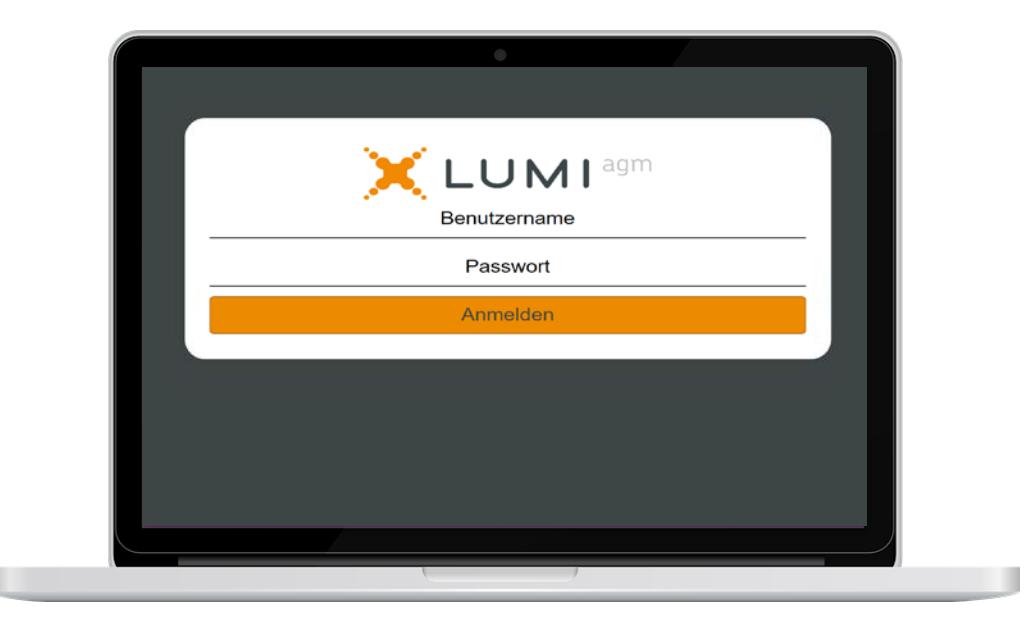

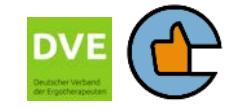

### Wie finde ich mich in der App zurecht.

**Linke Seite** 

Neben den allgemeinen Informationen [i] (z.B. Tagesordnung, Abstimmungspunkte) befinden sich hier auch der Zugang zur Abstimmung sowie zur Fragemöglichkeit.

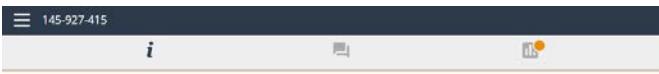

Sichtbar ist ferner der Teilnehmername und optional die Stimmenanzahl.

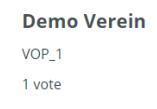

**Rechte Seite** Webcast

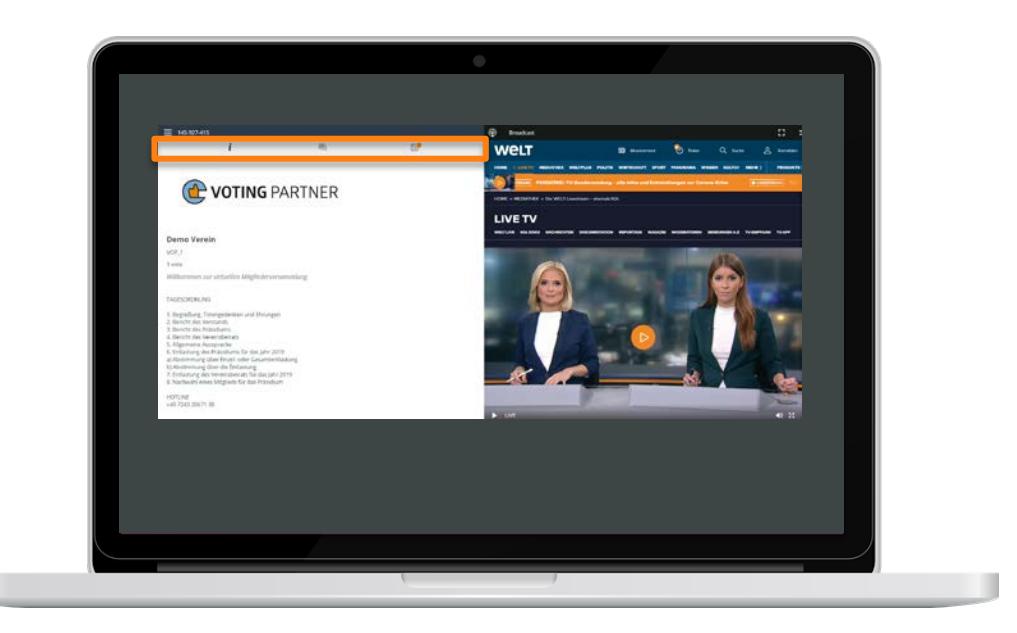

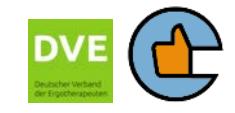

### Wie kann ich Fragen stellen oder Kommentare übermitteln?

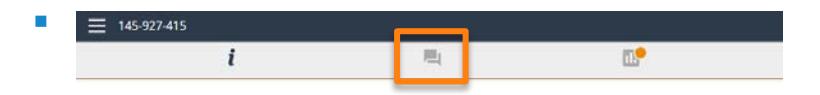

Mit Klick auf das Icon eröffnet sich das Dialogfenster und die Mitglieder können ihre Fragen stellen.

**Tippen Sie dazu die Fragen am Ende der** Seite ein und senden diese ab.

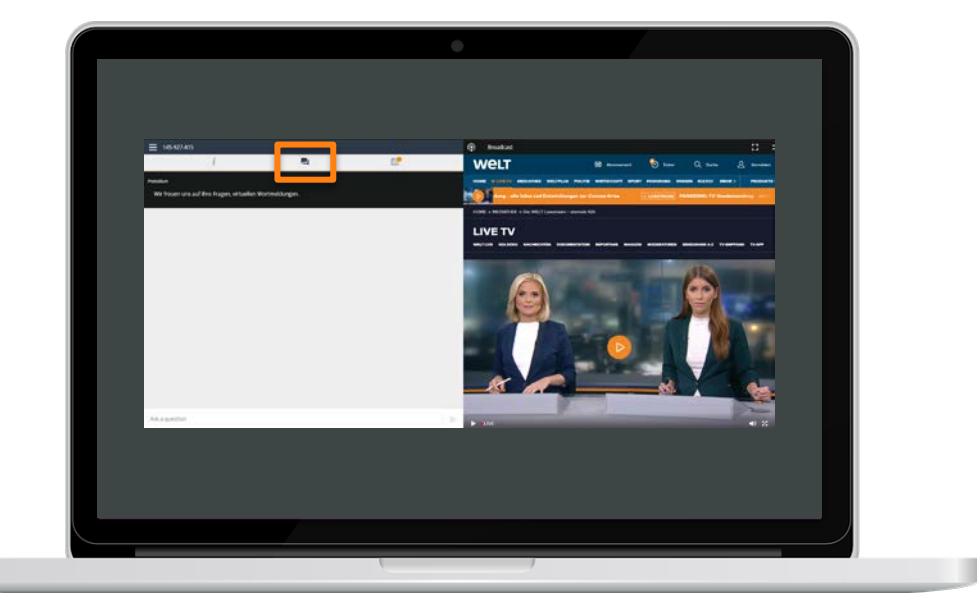

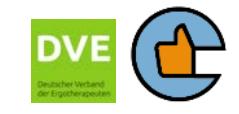

### Wie kann ich an der Abstimmung teilnehmen

Sobald der Versammlungsleiter die Abstimmung eröffnet, wechselt die Ansicht auf Ihrem Bildschirm in den Abstimmmodus.

Sie stimmen ab, indem Sie eine der drei Optionen "Annahme", "Ablehnung", "Enthaltung" auswählen. Ihr gewähltes Votum wird farbig unterlegt

Bitte bleiben Sie auf dieser Bildschirmseite bis der Versammlungsleiter die Abstimmung schließt und Ihr Votum übermittelt wurde.

Im Anschluss daran wechselt Ihr Bildschirm automatisch wieder in die Standardansicht.

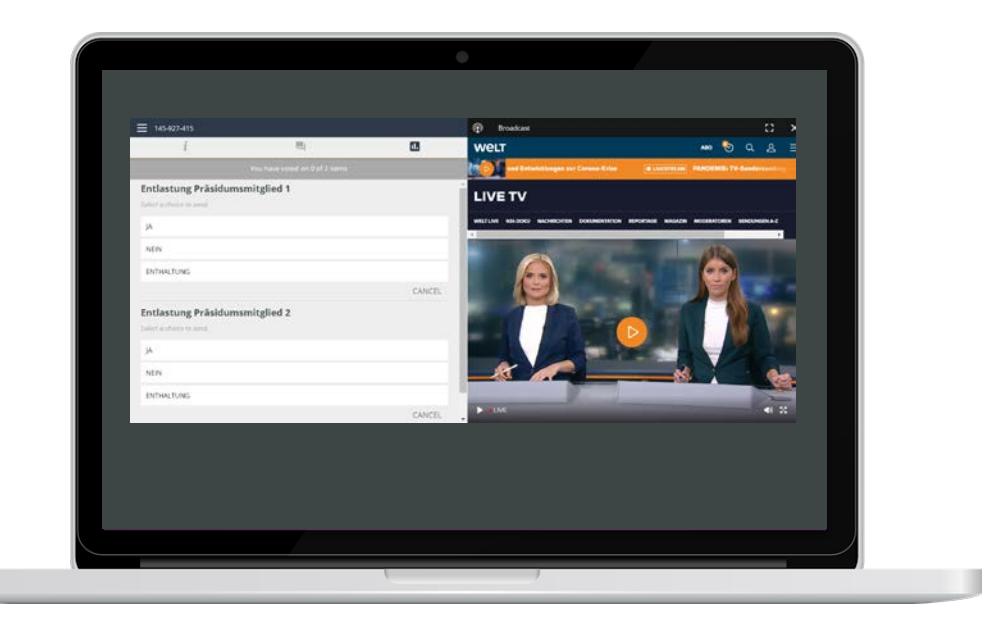

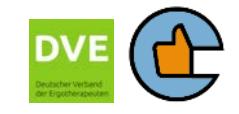

#### DSGVO konforme Unternehmensstruktur

Schon lange vor der Einführung der DSGVO, wurden die personenbezogenen Daten nach dem Stand der Technik gesichert und geschützt. Dank unserer vorhandenen Technologien und Prozesse ermöglichen wir es unseren Kunden die Richtlinien der DSGVO problemlos einzuhalten.

#### Europäische Rechenzentren

Neben unseren robusten Sicherheitsprozeduren nutzen wir europäische Rechenzentrums-Infrastruktur. Die Datenspeicherung erfolgt somit innerhalb der Europäischen Union, eine Verschiebung der gerichtlichen Zuständigkeit ins außereuropäische Ausland wird vermieden. Das Rechenzentrum ist zertifiziert nach: SOC 1/SSAE 16/ISAE 3402 (ehemals SAS 70); SOC2; SOC3; ISO 27001; PCI DSS Level 1

#### Datenverschlüsselung

Alle Kundendaten in der Datenbank werden mit dem Industriestandard AES-256 verschlüsselt. Datenbanken stehen für den direkten Datenverkehr nicht zur Verfügung, da diese nur über die Server-Clusterknoten zugänglich sind, die für den Zugriff eine sichere Socket-Verbindung benötigen.

Zur abhörsicheren Datenübertragung im Internet wird https verwendet (Datenschutz durch Technikgestaltung Artikel 25 Absatz 1 DSGVO). Durch den Einsatz von TLS (Transport Laver Security), einem End-to-Ent-Verschlüsselungsprotokoll zur sicheren Datenübertragung zwischen Client und Server, wird der Schutz vertraulicher Daten sichergestellt.

#### Wahrung der Nutzerrechte

Ohne Zustimmung werden keine Nutzerdaten verarbeitet. Und auch nach der Verarbeitung hat der Nutzer jederzeit das Recht auf Bearbeitung, Löschung oder Sperrung der eigenen personenbezogenen Daten.

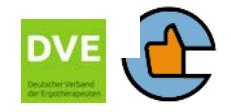

Voting Partner ist ein Software- und Serviceanbieter für Versammlungen, Meetings und Events. Mit marktführenden Funk-Abstimmungstechnologien und interaktiven Apps bietet VOP sichere und zuverlässige Lösungen zur Teilnehmerregistrierung, zur Durchführung von Abstimmungen und Wahlen sowie zum interaktiven Austausch mit Eventteilnehmern.

Früher unter dem Firmennamen Lumi Technologies GmbH aufgetreten, kann Voting Partner auf über 10 Jahre Erfahrung im Bereich interaktiver Eventtechnologien und Funk-Abstimmungssysteme blicken. Voting Partner ist im deutschsprachigen Raum exklusiver Technologie-Partner des Branchenführers Lumi.

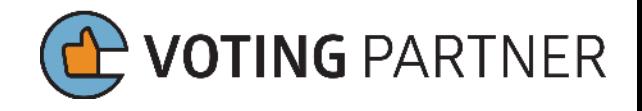

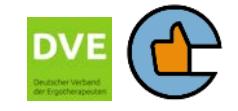

Bitte stellen Sie sicher, dass

- auf Ihrem gewählten Gerät der Lautsprecher
- und auch der Ton im Streaming-Fenster aktiviert sind.

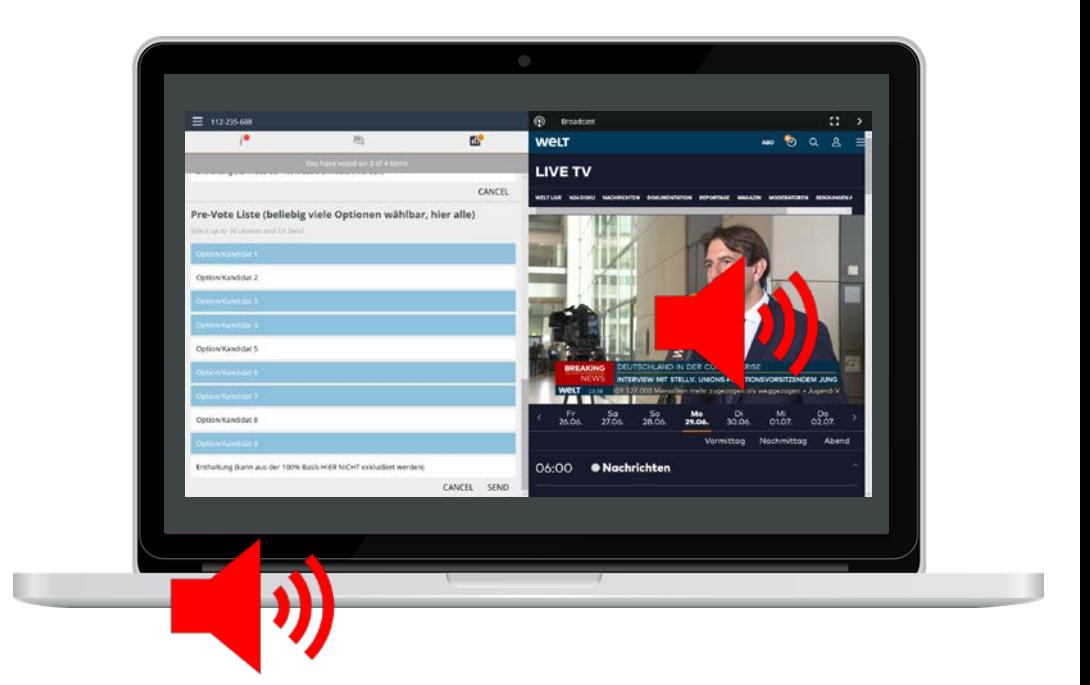

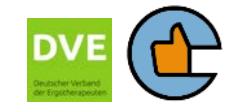

Bei Fragen wenden Sie sich bitte per E-Mail an [mitgliederversammlung@dve.email](mailto:mitgliederversammlung@dve.email)

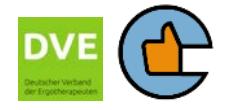